## **Problem-basiertes Lernen im Rahmen einer SAS 9®-Einführungsvorlesung**

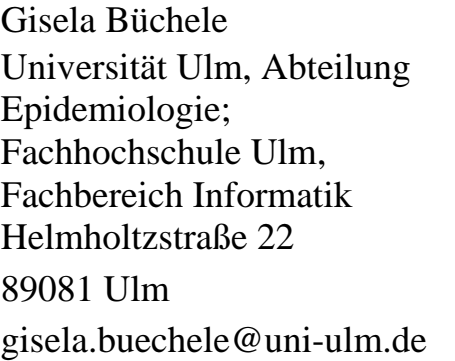

Rainer Muche Universität Ulm, Abteilung Biometrie und Medizinische Dokumentation

Schwabstrasse 13 89075 Ulm  $rainer.mucle@uni-ulm.de$ 

#### **Zusammenfassung**

**Einführung**. Problem-basiertes Lernen (PBL) beschreibt die pädagogische Vorgehensweise, den Lernenden wichtige und relevante Situationen aus dem späteren Berufs- und Arbeitsalltag vorzustellen und ihnen Hilfsmittel, Informationen und Anleitungen zur Aufgabenlösung zu vermitteln. Ziele sind einerseits das Aneignen von inhaltlichem Wissen und andererseits die Entwicklung von kreativen Problemlösungsstrategien. Die Einführungsvorlesung "Statistische Auswertungssysteme" an der Fachhochschule Ulm wurde im vergangenen Jahr vollständig auf PBL-Unterrichtseinheiten umgestellt.

**Methoden**. Der zu vermittelnde Lernstoff wurde in 8 aufeinander aufbauende Lerneinheiten mit unterschiedlich vielen Unterrichtseinheiten aufgeteilt. Der Ablauf jeder Unterrichtseinheit gliederte sich in 5 Hauptschritte: 1) Aufgabenstellung; 2) kurzes Brainstorming in 2er/3er-Gruppen; 3) gemeinsames Erarbeiten der Lernziele; 4) Vermittlung der notwendigen Theorie; 5) Lösung der Aufgabe am PC. Am Ende jeder Lerneinheit erfolgte eine gemeinsame Besprechung der Lösung.

Unterrichtsmaterialien wie z.B. Aufgabenstellung, Syntaxskript wurden zur Verfügung gestellt. Die Leistungskontrolle der Studierenden erfolgte mittels einer Beurteilung von zwei Aufgabenlösungen im laufenden Semester und einer abschließenden 90minütigen Klausur mit praxisnahen Aufgaben, die direkt am PC mit SAS gelöst werden mussten.

**Ergebnisse und Diskussion.** Die Klausurergebnisse der Studierenden, die regelmäßig am Unterricht teilnahmen und die Aufgaben selbständig lösten, waren sehr gut bis gut. Die Aufgabenlösungen waren meist sorgfältig bearbeitet und entsprachen den Erwartungen zum jeweiligen Ausbildungsstand. Die Evaluation durch 21 Studierende im SS2005 ergab ein mittleres Gesamturteil von 1.6 (auf einer Skala von 1 bis 5) und im WS2005/06 ein Gesamturteil von 1.5 (10 Studierende). Besonders gut wurden die Punkte Arbeitsatmosphäre, Eingehen auf Studierende, Förderung von Selbständigkeit und Kreativität, Inhalt und Betreuung beurteilt. Verbesserungsvorschläge der Studierenden im SS2005 bezogen sich überwiegend auf die Gestaltung der Folien. Die Beurteilungen haben sich vom SS2005 auf das WS2005/06 verbessert.

Geplant sind eine weiterführende Reduktion des frontal vermittelten Lernpensums und dafür noch mehr Eigeninitiative und Selbststudium.

**Schlüsselworte:** Lehre in SAS®, PBL, problem-basiertes Lernen

# **1 Einführung**

Sage es mir, und ich vergesse es; zeige es mir, und ich erinnere mich; lass es mich tun, und ich behalte es. **Konfuzius** 

Traditionell sind Seminare/Kurse bzw. Vorlesungen, die in eine Programmiersprache einführen sollen, eher praktisch ausgelegt. Die KursteilnehmerInnen bzw. StudentInnen sollen anhand von vorgegebenen Übungsaufgaben die Anwendung der Programmiersprache erlernen und durch Üben das Gelernte festigen. Das gezielte Auswählen von Aufgaben aus dem Kontext der Kursteilnehmer und das Hervorheben der Relevanz für den späteren Einsatz der Software sind dabei wichtig für die Motivationssteigerung der Lernenden.

### **1.1 Problem-basiertes Lernen**

Problem-basiertes Lernen (PBL) beschreibt die pädagogische Vorgehensweise, den Lernenden wichtige und relevante Situationen aus dem späteren Berufs- und Arbeitsalltag vorzustellen und ihnen Hilfsmittel, Informationen und Anleitungen zur Aufgabenlösung bereit zu stellen bzw. zu vermitteln. Ziele sind einerseits das Aneignen von inhaltlichem Wissen und andererseits die Entwicklung von kreativen Problemlösungsstrategien. [1,2]

Ein elementarer Punkt für Lernansätze wie das problem-basierte Lernen ist die Präsentation eines Problems zu Beginn einer Unterrichtseinheit. Die Relevanz eines zu vermittelndem Themas wird vorab in Form einer Aufgabe bzw. eines Falls so dargestellt, dass durch die Vorstellung konkreter, zukünftiger Arbeitssituationen oder Problemsituationen das Interesse der StudentInnen aktiviert wird (Motivation). Wichtig ist dabei ebenfalls die Verknüpfung der Aufgabe bzw. des Problems mit bestehendem Vorwissen der Lernenden aus vorhergehenden Aufgaben und aus anderen Fächern.

### 1.2 Einführungsvorlesung "Statistische Auswertungssysteme" an der **Fachhochschule Ulm**

Die Vorlesung "Statistische Auswertungssysteme" an der Fachhochschule Ulm (Studiengang Medizinische Dokumentation und Informatik) umfasst ein Semester mit 4 Semesterwochenstunden [3]. Die Lernziele dieser Veranstaltung lassen sich wie folgt kurz formulieren:

- Einführung in die Logik eines statistischen Auswertungssystems am Beispiel von SAS 9®
- Vermittlung grundlegender Kenntnisse im Umgang mit SAS®; u.a. Einlesen verschiedener Dateiformate, Datenaufbereitung, statistische Auswertungen und Ergebnispräsentation
- Umsetzung von gelernter Theorie in praktischen Anwendungen

Diese Einführungsvorlesung wurde im vergangenen Jahr vollständig umgestellt. An Stelle eines klassischen Konzepts mit Frontalvorlesungen zur Theorievermittlung und anschließenden Übungen kamen im Sommersemester 2005 Unterrichtseinheiten nach der PBL-Methode zum Einsatz.

# **2 Methoden**

## **2.1 Lerninhalte**

Der zu vermittelnde Lernstoff der gesamten Vorlesung beinhaltete

- eine Einführung in die Thematik ("Was ist SAS®", "Was kann SAS®", "Warum gerade SAS® im Rahmen des Studiums Medizinische Dokumentation und Informatik");
- Umgang mit der SAS® Help and Documentation sowie mit typischen Fehlern und der internen Speicherung von fehlenden Werten;
- die Grundlagen des Dateneinlesens von verschiedenen Datenformaten (Ascii, MS-Excel, MS-Access, SAS®) sowie das Zusammenführen von verschiedenen SAS®-Tabellen;
- Anwendung von Basis-, Statistik- und Grafikprozeduren;
- Programmieren im Data-Step (neue Variablen ableiten, "IF-THEN-ELSE"-Anweisungen, Schleifen, Arrays);
- Ausgabesteuerung und -umleitung (OUTPUT im Data-Step und in Prozeduren, ODS) und
- Macro-Programmierung.

Der Lernstoff wurde in 8 aufeinander aufbauende Lerneinheiten mit unterschiedlich vielen Unterrichtseinheiten aufgeteilt.

In der folgenden Tabelle (Tabelle 1) sind beispielhaft die Inhalte einer Lerneinheit (PBL-Aufgabe 3) mit der dabei zu vermittelnden SAS®-Theorie und –Syntax dargestellt. Ziele dieser PBL-Aufgabe waren das Einlesen verschiedener Dateiformate, Zusammenführen von SAS®-Dateien sowie das Beantworten einer inhaltlichen Frage nach einem Zusammenhang zwischen zwei Merkmalen. Dabei wurde durch Vorgabe der Berechnungssyntax für das Alter schon auf die nächste Stunde/nächste PBL (Programmieren im Data-Step; Ableiten neuer Variablen) vorgegriffen und die StudentInnen mussten die Funktionalität der angewandten Syntax über die SAS®-Help and Documentation herausfinden und als Fußnote eine entsprechende Erklärung ergänzen.

#### *Gisela Büchele, Rainer Muche*

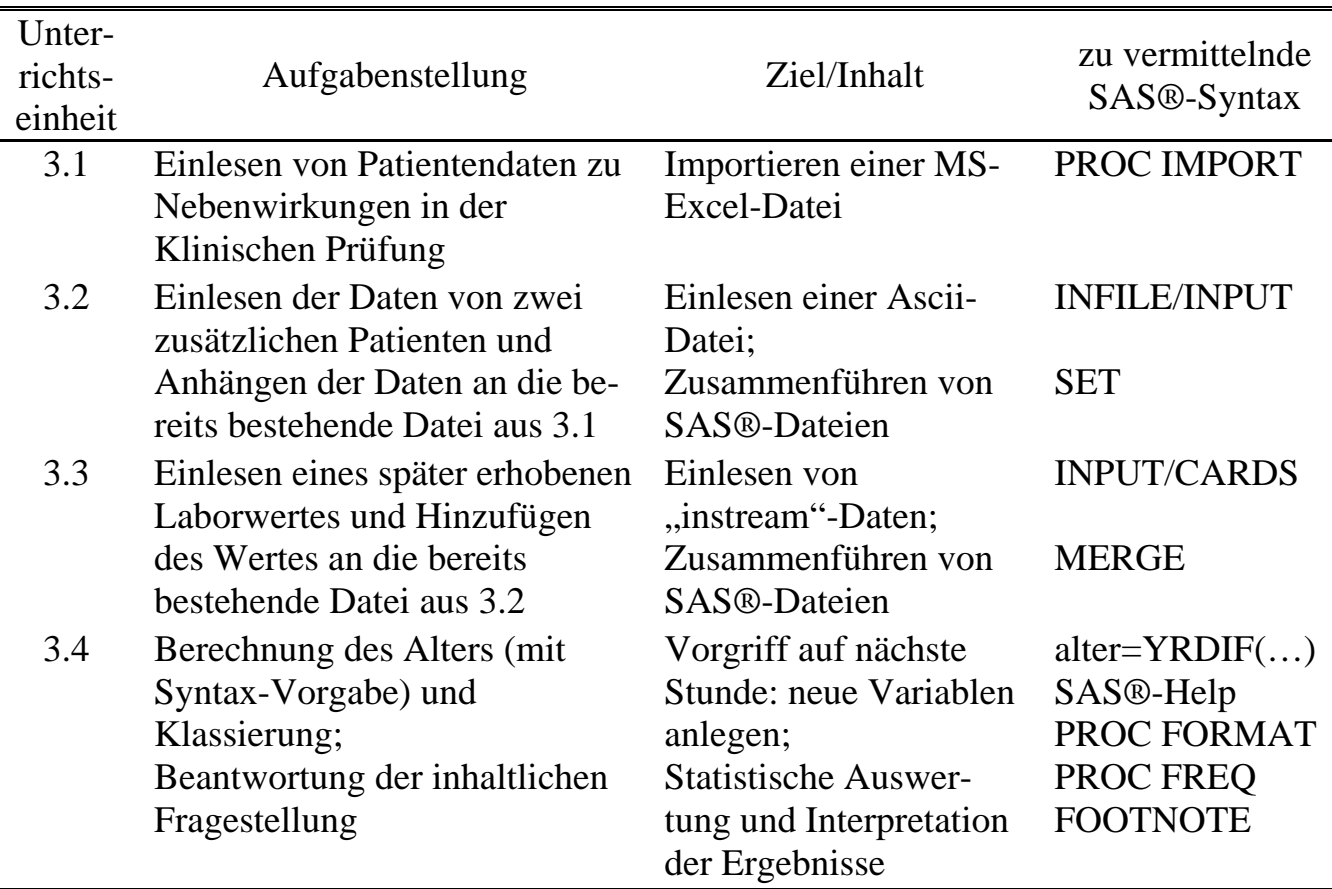

#### Tabelle 1: Aufgabenstellungen und Lernziel der PBL 3

### **2.2 Ablauf einer Unterrichts- und Lerneinheit**

Jede Unterrichtseinheit umfasste eine Doppelstunde (90 Minuten). Der Ablauf jeder Unterrichtseinheit war fast immer gleich und gliederte sich in 5 Hauptschritte:

- 1) Zuerst wurde die Aufgabe bzw. das zu lösende Problem kurz vorgestellt und dessen Relevanz für spätere Praktika, für die Diplomarbeit bzw. im späteren Berufsleben als Medizinische(r) DokumentarIn.
- 2) Die StudentInnen sollten in 2er/3er-Gruppen über die Aufgabe nachdenken, sich einzelne Schritte für die Lösung überlegen und Lernziele formulieren.
- 3) Gemeinsam wurde das Vorgehen besprochen und dabei die Lernziele erarbeitet.
- 4) Es folgte die Vermittlung der notwendigen theoretischen Grundlagen. Dies geschah bisher noch überwiegend im Frontalunterricht mit Elementen des fragend-entwickelnden-Unterrichts und kleineren (Denk-)Aufgaben, teilweise aber auch als Selbststudium nach Vorgabe von Informationsquellen (z.B. Kapiteln in der SAS® Help und Documentations).
- 5) Die Lösung der Aufgabe wurde am PC allein oder in 2er-Gruppen durchgeführt. Für Probleme und Fragen stand die Dozentin als Lernbegleiterin zur Verfügung.

Der Zeitliche Ablauf einer Unterrichtseinheit ist in Abbildung 1 dargestellt.

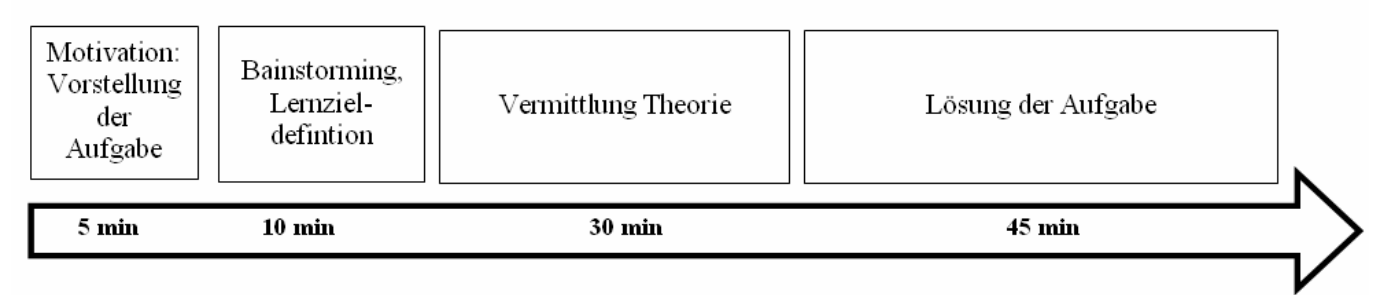

Abbildung 1: Ablauf einer Unterrichtseinheit (á 90 Minuten)

Eine Lerneinheit umfasste je nach Umfang und Schweregrad unterschiedlich viele Unterrichtseinheiten (zwischen 2 und 5). Die zu einer Lerneinheit gehörenden Unterrichtseinheiten bauten aufeinander auf und führten so Schritt für Schritt zur Lösung des Gesamtproblems. Am Ende jeder Lerneinheit erfolgte eine gemeinsame Besprechung der Lösung unter Einbeziehung der Lösungsvorschläge der StudentInnen (Abbildung 2).

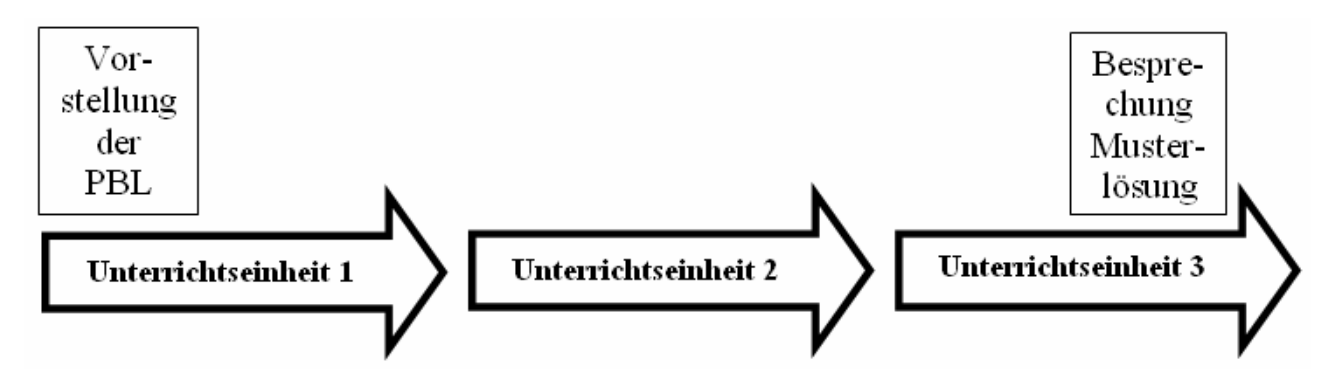

Abbildung 2: Ablauf einer Lerneinheit mit mehreren Unterrichtseinheiten

## **2.3 Unterrichtsmaterialien**

Zu Beginn der Vorlesungsreihe wurde ein Syntaxskript an alle Studierenden ausgegeben. Dieses Skript enthielt die in allen Vorlesungsstunden vorgestellte SAS®- Syntax jeweils mit kurzen Erläuterungen und anschaulichen Beispielen. Zur Einführung einer neuen Unterrichtseinheit lag den StudentInnen eine schriftlich ausgearbeitete Aufgaben- bzw. Problemstellung vor. Optional konnten sich die StudentInnen die Vorlesungsfolien jeder Unterrichtseinheit ausdrucken bzw. herunterladen. Um zur praktischen Aufgabenlösung überzuführen und immer wieder kehrende Fragen bzw. Probleme vorab etwas zu "entschärfen", wurden schriftlich ausgearbeitete Tipps gegeben (s. Abbildung 3), die auch auf alle notwendigen Daten(dateien) verweisen. Nach Abschluss einer PBL-Aufgabe wurde eine detaillierte "Musterlösung" zur Verfügung gestellt.

```
Weitere Aufgabenspezifikation und Tipps:
```
Die Werte der Kenngrößen (Minimum, Median und Maximum für jede Anzahl von befallenen Gefäßen) müssen zuerst berechnet werden. (Sie kennen jetzt schon 2 Prozeduren, die die benötigten statistischen Kenngrößen berechnen, suchen Sie sich eine aus!) Bitte beachten Sie, dass für die Variable "Anzahl befallener Gefäße" erst noch etwas Datenaufbereitung betrieben werden muss: die Ausprägung "0 Gefäße befallen" muss von "." auf "0" umkodiert werden.

 $6.1$ 

Die berechneten statistischen Kenngrößen sollen dann mit einem "OUTPUT OUT="-Statement in eine SAS-Datei ausgegeben werden.

```
Die Syntax für die eigentliche Grafik lautet:
```

```
SYMBOL1 I=join L=1 C=red V=dot;
SYMBOL2 I=join L=1 C=green V=star;
SYMBOL3 I=join L=2 C=black V=none;
PROC GPLOT DATA=XXX;
  PLOT maxi*Anzahl
       mini*Anzahl
       medi*Anzahl
       / OVERLAY;
RUN:
QUIT.
```
Abbildung 3: Ein Beispiel zu "Weitere Tipps" (aus PBL-Aufgabe 6)

### **2.4 Rolle des Lehrenden**

Die Rolle des Lehrenden wechselte in den verschiedenen Ablaufphasen eine Unterrichts- bzw. Lerneinheit: er/sie war MotivatorIn für Thema und Aufgabe zu Beginn; DozentIn, der/die die Lerninhalte und kreativen Strategien zum Selbststudium vermittelte sowie LernbegleiterIn während der praktischen Ausführung der Lösung. Am Ende gab der Lehrende die Auflösung in Form einer Musterlösung mit Anerkennung von selbst entwickelten Strategien und erbrachten Leistungen.

### **2.5 Leistungskontrolle**

Die Leistungskontrolle der Studierenden erfolgte mittels einer Beurteilung von zwei Aufgabenlösungen, die nach einer Ankündigung während des Semesters eingesammelt wurden. Den StudentInnen wurde eine unbenotete Rückmeldung zur Qualität ihrer Aufgabenlösung gegeben. Die Endnote für die Vorlesung wurde in einer 90minütigen Klausur mit praxisnahen Aufgaben, die direkt am Rechner mit SAS® gelöst werden mussten, am Semesterende ermittelt.

# **3 Ergebnisse**

# **3.1 Ergebnisse der Leistungskontrolle**

Die Klausurergebnisse der StudentInnen aus dem SS2005, die regelmäßig am Unterricht teilnahmen und die Aufgaben selbständig lösten, waren überwiegend sehr gut bis gut. Der mediane Notenschnitt der insgesamt 27 KlausurteilnehmerInnen lag bei 2.3 mit insgesamt 4 StudentInnen, die eine Note von 1.0 erreichten und 2 StudentInnen, die mit 4.7 durchgefallen waren.

Die Prüfungsergebnisse des Wintersemesters 2005/2006 liegen noch nicht vor.

Die Aufgabenlösungen, die während des Semesters eingesammelt wurden, waren meist sorgfältig bearbeitet und entsprachen größtenteils den Erwartungen zum jeweiligen Ausbildungsstand. Allerdings kann bei den Aufgabenlösungen ein Austauschen der fertigen und lauffähigen Syntax zwischen den StudentInnen nicht ausgeschlossen werden.

# **3.2 Evaluationsergebnisse**

Die Evaluation durch 21 StudentInnen im SS2005 ergab ein mittleres Gesamturteil von 1.6 (auf einer Skala von 1=sehr zufrieden bis 5=unzufrieden). Im WS 2005/06 lag das Gesamturteil (von 10 StudentInnen) im Mittel bei 1.5. Besonders gut wurden die Einzelpunkte Arbeitsatmosphäre, Eingehen auf Studierende, Förderung von Selbständigkeit und Kreativität, Inhalt der Vorlesung sowie Betreuung beurteilt (siehe Tabelle 2). Verbesserungsvorschläge (Angaben als Klartext in Kommentarfeldern) der Studierenden im SS2005 bezogen sich überwiegend auf die Gestaltung der Folien, die optional als zusätzliches "Skript" zur Verfügung standen, sowie auf die räumliche Situation des PC-Pools (stickige Hitze und schlechte Belüftung am späten Nachmittag).

Bei den Beurteilungspunkten die Vorlesung betreffend (Inhalt, Präsentation und Strukturierung) konnte eine deutliche Verbesserung vom SS2005 auf das WS2005/06 erreicht werden. Der Inhalt, die Organisation und Betreuung der Übungen wurden ebenfalls besser bewertet.

Über 90% der StudentInnen im SS2005 besuchten nach eigenen Angaben die Veranstaltung regelmäßig – trotz unattraktiver Randstunden. Im WS2005/06 war der Anteil der regelmäßigen Teilnahme geringer. Der zusätzliche Zeitaufwand der StudentInnen zur Vor- und Nachbereitung der SAS®-Vorlesung und Übungen lag im Durchschnitt bei 1.7 bzw. 1.2 Stunden pro Woche.

#### *Gisela Büchele, Rainer Muche*

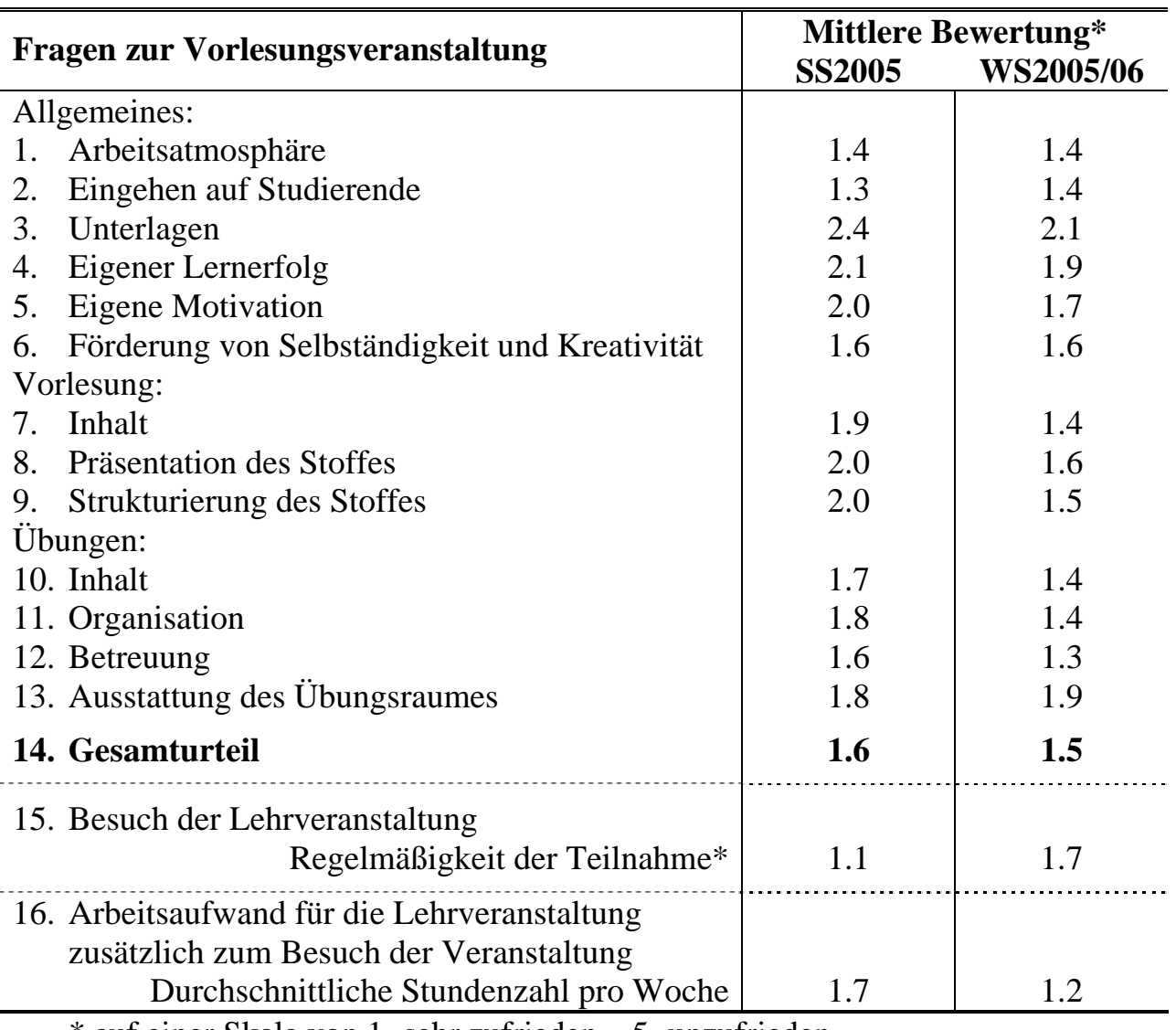

Tabelle 2: Evaluationsergebnisse der Veranstaltung durch die StudentInnen

\* auf einer Skala von 1=sehr zufrieden – 5=unzufrieden

# **4 Diskussion und Ausblick**

Es hat sich gezeigt, dass das Vermitteln einer anwendungsorientierten Programmiersprache wie SAS® sich gut in PBL-Form durchführen lässt. Die Ergebnisse der Klausuren und der Beurteilung der eingesammelten Aufgaben sind zufrieden stellend. Die Beurteilung der Gesamtveranstaltung durch die Studierenden unterstützt das Fortführen dieser Unterrichtsform.

Allerdings liegen die präsentierten Ergebnisse nur für die zwei Jahrgänge nach der konzeptionellen Umstellung vor. Eine Evaluation der Veranstaltung vor der Umstellung existiert nicht in vergleichbarer Form. Lobende Klartextangaben der StudentInnen beziehen sich allerdings deutlich auf die durchgeführte Lehrform.

Beispiele zu den Kommentaren: *"finde das super mit dem selbst arbeiten. wenn man immer mitmacht lernt man's so auf jeden fall am besten."; "Die pbl-Übungen erläutern gut das in der Theorie gelernte!"; "Problemorientiertes lernen am Anfang komisch - ist aber eigentlich gar nicht so doof"; "Die Struktur des Unterrichts [...] gefällt mir.".* 

Die Klausurergebnisse voriger Jahrgänge können ebenfalls nicht mit denen im SS2005 verglichen werden, da vorher die Klausur auf Papier geschrieben wurde und damit in Form und Schwierigkeitsgrad nicht mit einer Klausur am PC vergleichbar ist. Die Klausurergebnisse des laufenden Wintersemesters 2005/2006 liegen zum jetzigen Zeitpunkt noch nicht vor.

Im Zuge einer anstehenden Umstrukturierung innerhalb des Curriculums des Studiengangs "Medizinische Dokumentation und Informatik" an der Fachhochschule Ulm hin zu weniger Vorlesungsstunden mit gleichzeitig mehr Gruppen- und selbstverantwortlichem Lernen wird auch die SAS®-Vorlesung noch einmal überarbeitet werden. Geplant sind eine weiterführende Reduktion des frontal vermittelten Lernpensums und dafür noch mehr Eigeninitiative und Selbststudium nach Hinweisen auf Problemlösungsstrategien und weitere Informationsquellen wie z.B. Kapitel in der SAS® Help and Documentation, des SAS-Anwenderhandbuchs oder Lehrbüchern (s. Abbildung 4).

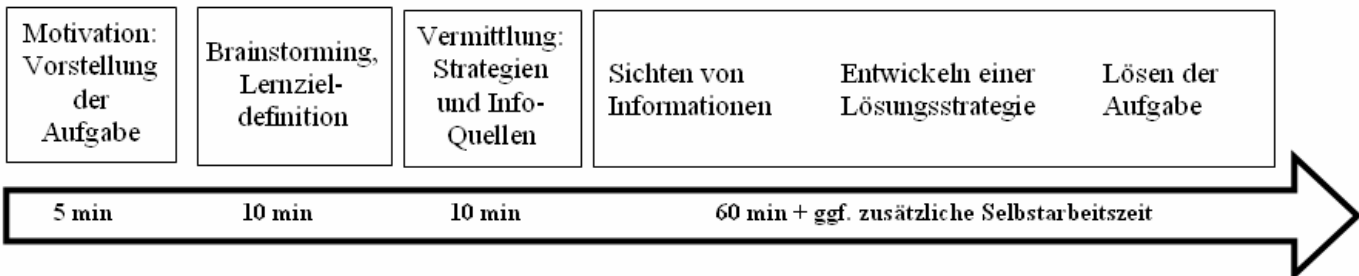

Abbildung 4: Phasen einer Unterrichtseinheit mit mehr Anteilen an eigenverantwortlichem Lernen (in Planung)

Nach Einschätzung der durchführenden Dozentin hat sich durch die Umstellung der SAS®-Vorlesung an der FH-Ulm auf problem-basiertes Lernen die Qualität und der Lehrerfolg der Veranstaltung im Vergleich zum früheren Konzept verbessert. Die einzelnen Unterrichtseinheiten sind vom Ablauf her gut durchführbar, das Zusammenfassen von mehreren Unterrichtseinheiten zu einer PBL-Aufgabe entspricht einem schrittweisen, auf einander aufbauenden Lernen. Die Zufriedenheit der Studierenden und die als sehr gut empfundene Arbeitsatmosphäre tragen ebenfalls zu einem höheren Lernerfolg bei.

#### **Literatur**

- [1] Gröblinger O. PBL: Problembasiertes Lernen. http://cblinux.fh-hagenberg.at/public/guidelines/
- [2] Rhem J. Problem-Based Learning: An introduction. The National Teaching & Learning Forum 1998
- [3] Muche R, Büchele G, Imhof A, Habel A. Erfahrungen mit SAS-Kursen für unterschiedliche Nutzergruppen. Proceedings der 3. Konferenz für SAS-Anwender in Forschung und Entwicklung (KSFE). Heidelberg 1999